# tigre User Guide

Antti Honkela, Pei Gao, Jonatan Ropponen, Miika-Petteri Matikainen, Magnus Rattray, and Neil D. Lawrence

April 16, 2015

## 1 Abstract

The [tigre](http://bioconductor.org/packages/release/bioc/html/tigre.html) package implements our methodology of Gaussian process differential equation models for analysis of gene expression time series from single input motif networks. The package can be used for inferring unobserved transcription factor (TF) protein concentrations from expression measurements of known target genes, or for ranking candidate targets of a TF.

## 2 Citing [tigre](http://bioconductor.org/packages/release/bioc/html/tigre.html)

The [tigre](http://bioconductor.org/packages/release/bioc/html/tigre.html) package is based on a body of methodological research. Citing tigre in publications will usually involve citing one or more of the methodology papers  $[1, 2, 3]$  $[1, 2, 3]$  $[1, 2, 3]$  $[1, 2, 3]$  $[1, 2, 3]$  that the software is based on as well as citing the software package itself [\[4\]](#page-8-3).

## 3 Introductory example analysis - Drosophila development

In this section we introduce the main functions of the *puma* package by repeating some of the analysis from the PNAS paper  $[1]^{1}$  $[1]^{1}$  $[1]^{1}$  $[1]^{1}$ .

#### 3.1 Installing the [tigre](http://bioconductor.org/packages/release/bioc/html/tigre.html) package

The recommended way to install [tigre](http://bioconductor.org/packages/release/bioc/html/tigre.html) is to use the biocLite function available from the bioconductor website. Installing in this way should ensure that all appropriate dependencies are met.

> source("http://www.bioconductor.org/biocLite.R")

```
> biocLite("tigre")
```
To load the package start R and run

> library(tigre)

### 3.2 Loading the data

To get started, you need some preprocessed time series expression data. If the data originates from Affymetrix arrays, we highly recommend processing it with mmgmos from the puma package. This processing extracts error bars on the expression measurements directly from the array data to allow judging the reliability of individual measurements. This information is directly utilised by all the models in this package.

<span id="page-0-0"></span><sup>&</sup>lt;sup>1</sup>Note that the results reported in the paper were run using an earlier version of this package for MATLAB, so there can be minor differences.

To start from scratch on Affymetrix data, the .CEL files from [ftp://ftp.fruitfly.org/pub/embryo\\_tc\\_array\\_](ftp://ftp.fruitfly.org/pub/embryo_tc_array_data/) [data/](ftp://ftp.fruitfly.org/pub/embryo_tc_array_data/) may be processed using:

```
> # Names of CEL files
> expfiles <- c(paste("embryo_tc_4_", 1:12, ".CEL", sep=""),
+ paste("embryo_tc_6_", 1:12, ".CEL", sep=""),
+ paste("embryo_tc_8_", 1:12, ".CEL", sep=""))
> # Load the CEL files
> expdata <- ReadAffy(filenames=expfiles,
                     + celfile.path="embryo_tc_array_data")
> # Setup experimental data (observation times)
> pData(expdata) <- data-frame("time.h" = rep(1:12, 3),row.names=rownames(pData(expdata)))
> # Run mmgMOS processing (requires several minutes to complete)
> drosophila_mmgmos_exprs <- mmgmos(expdata)
> drosophila_mmgmos_fragment <- drosophila_mmgmos_exprs
```
This data needs to be further processed to make it suitable for our models. This can be done using

```
> drosophila_gpsim_fragment <-
+ processData(drosophila_mmgmos_fragment,
               experiments=rep(1:3, each=12))
```
Here the last argument specifies that we have three independent time series of measurements.

In order to save time with the demos, a part of the result of this is included in this package and can be loaded using

```
> data(drosophila_gpsim_fragment)
```
#### 3.3 Learning individual models

Let us now recreate some the models shown in the plots of the PNAS paper [\[1\]](#page-8-0):

```
> # FBgn names of target genes
> targets <- c('FBgn0003486', 'FBgn0033188', 'FBgn0035257')
> # Load gene annotations
> library(annotate)
> aliasMapping <- getAnnMap("ALIAS2PROBE",
+ annotation(drosophila_gpsim_fragment))
> # Get the probe identifier for TF 'twi'
> twi <- get('twi', env=aliasMapping)
> # Load alternative gene annotations
> fbgnMapping <- getAnnMap("FLYBASE2PROBE",
                 annotation(drosophila_gpsim_fragment))
> # Get the probe identifiers for target genes
> targetProbes <- mget(targets, env=fbgnMapping)
> st_models <- list()
> # Learn single-target models for each gene individually
> for (i in seq(along=targetProbes)) {
+ st_models[[i]] <- GPLearn(drosophila_gpsim_fragment,
+ TF=twi, targets=targetProbes[i],
+ quiet=TRUE)
+ }
> # Learn a joint model for all targets
> mt_model <- GPLearn(drosophila_gpsim_fragment, TF=twi,
+ targets=targetProbes,
                    quiet = TRUE)
> # Display the joint model parameters
> show(mt_model)
```

```
Gaussian process driving input single input motif model:
  Number of time points:
 Driving TF: 143396_at
 Target genes (3):
   148227_at
   152715_at
    147995_at
 Basal transcription rate:
    Gene 1: 23.0628118698704
    Gene 2: 0.00777234767448941
    Gene 3: 9.61284386889363e-07
  Kernel:
    Multiple output block kernel:
   Block 1
   Normalised version of the kernel.
    RBF inverse width: 0.7713904 (length scale 1.138578)
   RBF variance: 1.756029
    Block 2
   Normalised version of the kernel
   DISIM decay: 0.07312269
   DISIM inverse width: 0.7713904 (length scale 1.138578)
   DISIM Variance: 1
   SIM decay: 1472.725
   SIM Variance: 0.002370256
    RBF Variance: 1.756029
    Block 3
   Normalised version of the kernel
   DISIM decay: 0.07312269
   DISIM inverse width: 0.7713904 (length scale 1.138578)
   DISIM Variance: 1
   SIM decay: 0.4974917
    SIM Variance: 0.03221548
    RBF Variance: 1.756029
   Block 4
   Normalised version of the kernel
   DISIM decay: 0.07312269
   DISIM inverse width: 0.7713904 (length scale 1.138578)
   DISIM Variance: 1
    SIM decay: 0.0001589233
    SIM Variance: 0.003267953
    RBF Variance: 1.756029
 Log-likelihood: -31.84627
> # Learn a model without TF mRNA and TF protein translation
> nt_model <- GPLearn(drosophila_gpsim_fragment,
                      targets=c(twi, targetProbes[1:2]), quiet=TRUE)
```
#### 3.4 Visualising the models

The models can be plotted using commands like

```
> GPPlot(st_models[[1]], nameMapping=getAnnMap("FLYBASE",
+ annotation(drosophila_gpsim_fragment)))
> GPPlot(mt_model, nameMapping=getAnnMap("FLYBASE",
                   annotation(drosophila_gpsim_fragment)))
> GPPlot(nt_model, nameMapping=getAnnMap("FLYBASE",
                   \texttt{annotation}(drosophila\_gpsim\_fragment)))
```
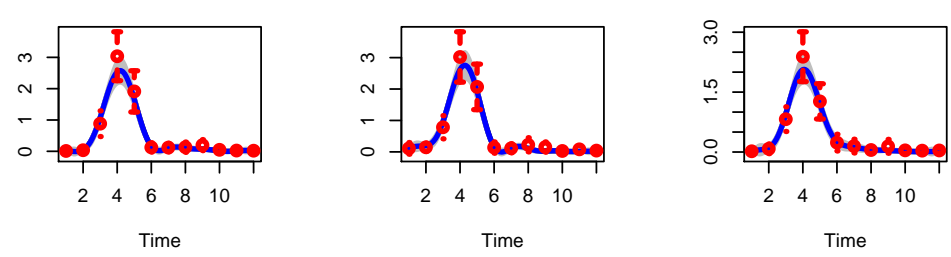

**twi (143396\_at) mRNA (input) twi (143396\_at) mRNA (input)**

Inferred TF Protein ConcentratInferred TF Protein ConcentratInferred TF Protein Concentrat

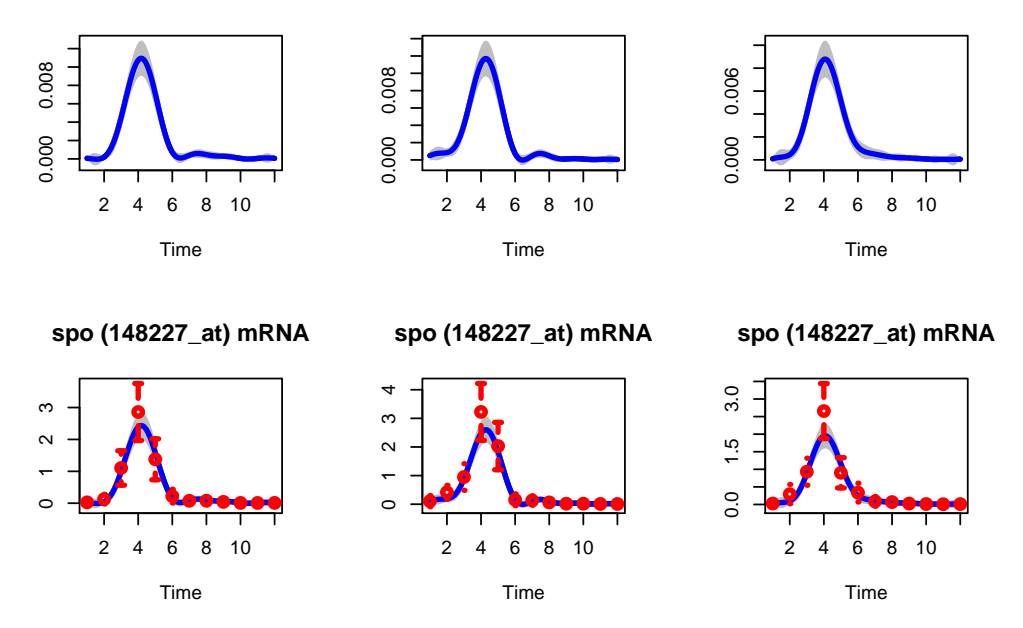

Figure 1: Single target models for the gene FBgn0003486. The models for each repeated time series are shown in different columns.

#### 3.5 Ranking the targets

Bulk ranking of candidate targets can be accomplished using

```
> ## Rank the targets, filtering weakly expressed genes with average
> ## expression z-score below 1.8
> scores <- GPRankTargets(drosophila_gpsim_fragment, TF=twi,
+ testTargets=targetProbes,
+ options=list(quiet=TRUE),
+ filterLimit=1.8)
> ## Sort the returned list according to log-likelihood
> scores <- sort(scores, decreasing=TRUE)
> write.scores(scores)
"log-likelihood" "null_log-likelihood"
"147995_at" 6.75316505600457 -487.893231050121
"148227_at" -1.48337994116984 -73.4806804255218
"152715_at" -1.51379773568251 -539.73619673943
```
To save space, GPRankTargets does not return the models by default. If those are needed later e.g. for plotting, they can be recreated using the inferred parameters saved together with the ranking using

**twi (143396\_at) mRNA (inpu** 

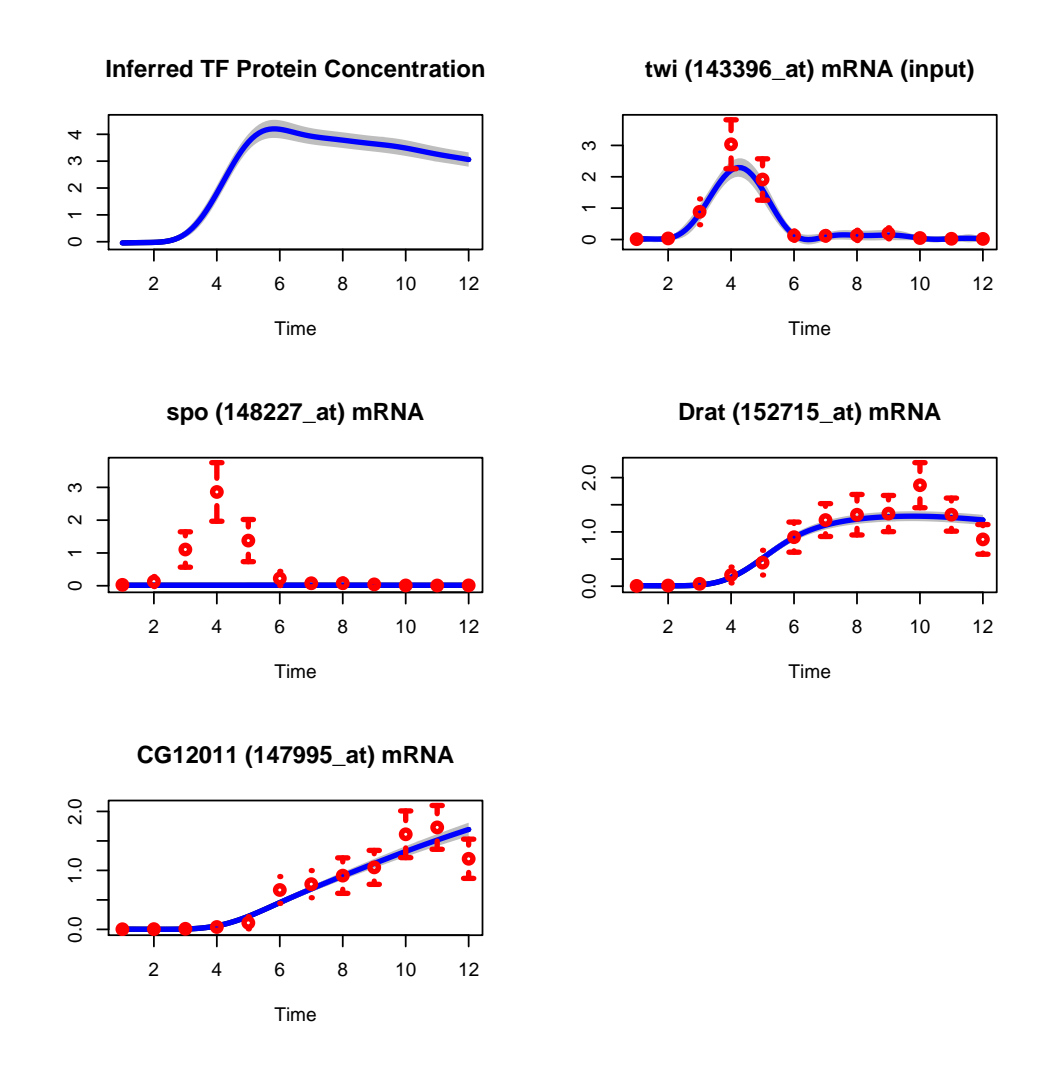

Figure 2: Multiple-target model for all the example genes. The call creates independent figures for each repeated time series.

```
> topmodel <- generateModels(drosophila_gpsim_fragment,
+ scores[1])
> show(topmodel)
[[1]Gaussian process driving input single input motif model:
 Number of time points:
 Driving TF: 143396_at
 Target genes (1):
   147995_at
 Basal transcription rate:
   Gene 1: 0.000141988952743346
 Kernel:
   Multiple output block kernel:
   Block 1
   Normalised version of the kernel.
   RBF inverse width: 0.7604155 (length scale 1.146765)
   RBF variance: 1.808011
   Block 2
   Normalised version of the kernel
   DISIM decay: 0.02024595
   DISIM inverse width: 0.7604155 (length scale 1.146765)
```
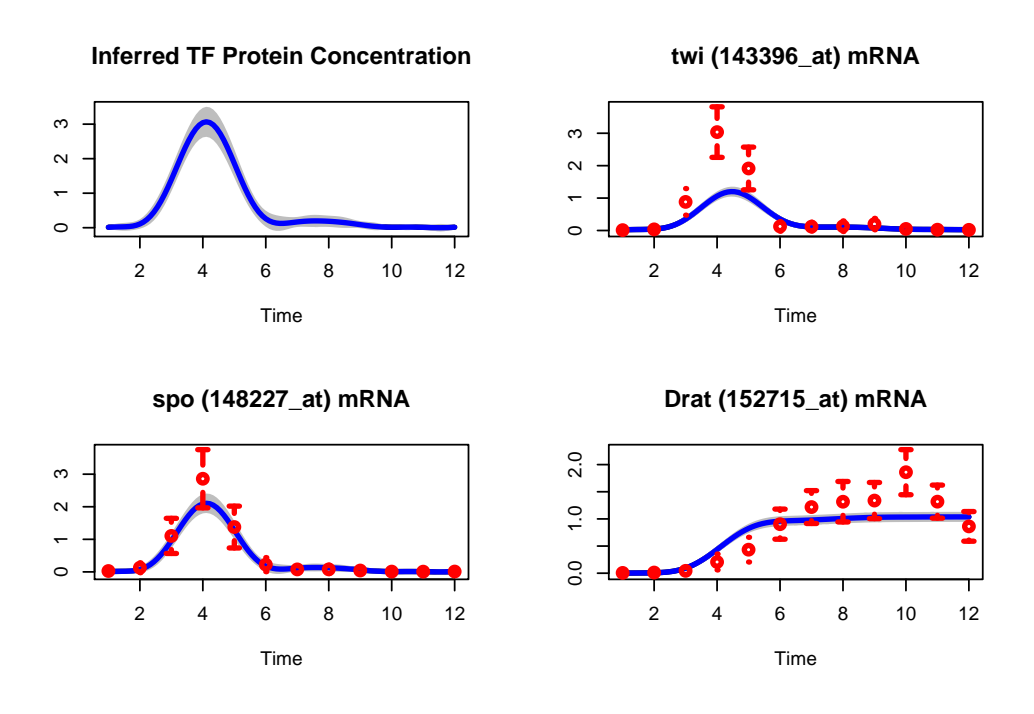

Figure 3: Multiple-target model without TF protein translation for selected example genes without. The call creates independent figures for each repeated time series.

DISIM Variance: 1 SIM decay: 0.02016988 SIM Variance: 0.002793356 RBF Variance: 1.808011 Log-likelihood: 6.753165

#### 3.6 Ranking using known targets with multiple-target models

Ranking using known targets with multiple-target models can be accomplished simply by adding the knownTargets argument

```
> ## Rank the targets, filtering weakly expressed genes with average
> ## expression z-score below 1.8
> scores <- GPRankTargets(drosophila_gpsim_fragment, TF=twi,
+ knownTargets=targetProbes[1],
+ testTargets=targetProbes[2:3],
+ options=list(quiet=TRUE),
+ filterLimit=1.8)
> ## Sort the returned list according to log-likelihood
> scores <- sort(scores, decreasing=TRUE)
> write.scores(scores)
```

```
"log-likelihood" "null_log-likelihood"
"152715_at" -28.0630300387158 -539.73619673943
"147995_at" -240.364785399555 -487.893231050121
```
#### 3.7 Running ranking in a batch environment

GPRankTargets can be easily run in a batch environment using the argument scoreSaveFile. This indicates a file to which scores are saved after processing each gene. Thus one could, for example, split the data to, say, 3 separate blocks according to the reminder after division by 3 and run each of these independently. The first for loop could then be run in parallel (e.g. as separate jobs on a cluster), as each step is independent of the others. After these have all completed, the latter loop could be used to gather the results.

```
> for (i in seq(1, 3)) {
+ targetIndices <- seq(i,
+ length(featureNames(drosophila_gpsim_fragment)), by=3)
+ outfile <- paste('ranking_results_', i, '.Rdata', sep='')
+ scores <- GPrankTargets(preprocData, TF=twi,
+ testTargets=targetIndices,
+ scoreSaveFile=outfile)
+ }
> for (i in seq(1, 3)) {
+ outfile <- paste('ranking_results_', i, '.Rdata', sep='')
+ load(outfile)
+ if (i == 1)+ scores <- scoreList
+ else
+ scores <- c(scores, scoreList)
+ }
> show(scores)
```
## 4 Experimental feature: Using non-Affymetrix data

Using non-Affymetrix data, or data without associated uncertainty information for the expression data in general, requires more because of two reasons

- noise variances need to be estimated together with other model parameters; and
- weakly expressed genes cannot be easily filtered a priori.

The first of these is automatically taken care of by all the above functions, but the latter requires some extra steps after fitting the models.

In order to get started, you need to create an ExpressionTimeSeries object of your data set. This can be accomplished with the function

```
> procData <- processRawData(data, times=c(...),
                              experiments = c(....)
```
Filtering of weakly expressed genes requires more care and visualising the fitted models is highly recommended to avoid mistakes.

Based on initial experiments, it seems possible to perform the filtering based on the statistic loglikelihoods(scores) - baseloglikelihoods(scores), but selection of suitable threshold is highly dataset specific.

## 5 Exporting results to an SQLite database

The results of the analysis can be stored to an SQLite database. The database can then be browsed and queried using the [tigreBrowser](http://users.ics.tkk.fi/ahonkela/tigre/) result browser. The data is inserted to the database by using export.scores function.

An example of the usage of export.scores is given below

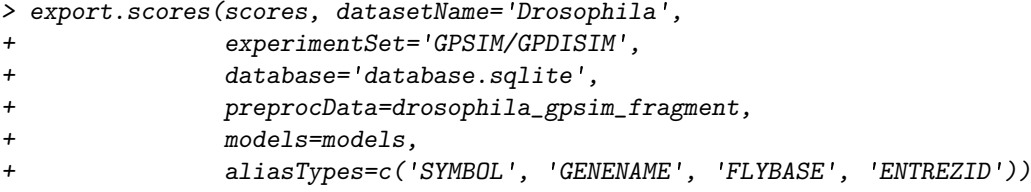

In this example, scores is the return value of GPRankTargets, 'Drosophila' is the name of a dataset in database and 'GPSIM/GPDISIM' is the name of an experiment set in database. In general, results with the same dataset name are considered to be part of same dataset. That is, if no results with a given dataset are already in the database, a new dataset entry is created. On the other hand, if the database already contains results with the same dataset name, new results will be added to the old dataset.

Also, results from different experiments can be combined into a set of experiments by giving them the same experiment set name. This is useful as a result browser may display results depending on the experiment set.

database.sqlite is the filename of a database file. The file will be created if it does not exist already.

The function will create model figures and add them to the database if preprocessed data is given. In this example, models are given to the function as a parameter. This is not necessary, however, as the function can create models if preprocessed data is supplied. Nevertheless, the function will finish faster if it does not have to (re-)create models.

In addition to log likelihoods and z-scores, this function will also export different gene names and aliases to the database. By default, the function will read GENENAME, SYMBOL and ENTREZID datas from relevant annotations and insert those into the database. The function takes also aliasTypes argument which is used to define which annotation information is inserted. In the example above, FLYBASE gene numbers are also added to the genes in the database. The insertion of alias annotations and z-scores requires that the preprocessed data is supplied.

## 6 Session Info

```
> sessionInfo()
R version 3.1.1 (2014-07-10)
Platform: x86_64-unknown-linux-gnu (64-bit)
locale:
 [1] LC_CTYPE=fi_FI.UTF-8 LC_NUMERIC=C
 [3] LC_TIME=en_GB.UTF-8 LC_COLLATE=en_GB.UTF-8
 [5] LC_MONETARY=fi_FI.UTF-8 LC_MESSAGES=en_GB.UTF-8
 [7] LC_PAPER=fi_FI.UTF-8 LC_NAME=C
 [9] LC_ADDRESS=C LC_TELEPHONE=C
[11] LC_MEASUREMENT=en_GB.UTF-8 LC_IDENTIFICATION=C
attached base packages:
[1] stats4 parallel stats graphics grDevices
[6] utils datasets methods base
other attached packages:
 [1] drosgenome1.db_3.0.0 org.Dm.eg.db_3.0.0
 [3] RSQLite_0.11.4 DBI_0.3.1
 [5] annotate_1.43.5 XML_3.98-1.1
 [7] AnnotationDbi_1.27.16 GenomeInfoDb_1.1.23
 [9] IRanges_1.99.28 S4Vectors_0.2.4
[11] tigre_1.19.1 Biobase_2.25.0
[13] BiocGenerics_0.11.5
loaded via a namespace (and not attached):
[1] BiocStyle_1.3.14 bitops_1.0-6 caTools_1.17.1
```
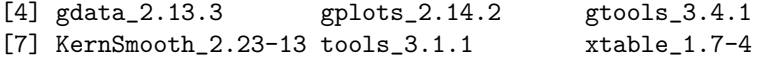

## References

- <span id="page-8-0"></span>[1] Antti Honkela, Charles Girardot, E. Hilary Gustafson, Ya-Hsin Liu, Eileen E M Furlong, Neil D Lawrence, and Magnus Rattray. Model-based method for transcription factor target identification with limited data. Proc Natl Acad Sci U S A, 107(17):7793–7798, Apr 2010. URL: <http://dx.doi.org/10.1073/pnas.0914285107>, [doi:10.1073/pnas.0914285107](http://dx.doi.org/10.1073/pnas.0914285107).
- <span id="page-8-1"></span>[2] Pei Gao, Antti Honkela, Magnus Rattray, and Neil D Lawrence. Gaussian process modelling of latent chemical species: applications to inferring transcription factor activities. Bioinformatics, 24(16):i70-i75, Aug 2008. URL: <http://dx.doi.org/10.1093/bioinformatics/btn278>, [doi:10.1093/bioinformatics/btn278](http://dx.doi.org/10.1093/bioinformatics/btn278).
- <span id="page-8-2"></span>[3] Neil D. Lawrence, Guido Sanguinetti, and Magnus Rattray. Modelling transcriptional regulation using Gaussian processes. In B. Schölkopf, J. C. Platt, and T. Hofmann, editors, Advances in Neural Information Processing Systems, volume 19, pages 785–792. MIT Press, Cambridge, MA, 2007.
- <span id="page-8-3"></span>[4] Antti Honkela, Pei Gao, Jonatan Ropponen, Magnus Rattray, and Neil D Lawrence. tigre: Transcription factor inference through gaussian process reconstruction of expression for bioconductor. Bioinformatics, 27(7):1026–1027, Apr 2011. URL: <http://dx.doi.org/10.1093/bioinformatics/btr057>, [doi:10.1093/bioinformatics/](http://dx.doi.org/10.1093/bioinformatics/btr057) [btr057](http://dx.doi.org/10.1093/bioinformatics/btr057).